# **Acronis® Disk Director® 11** Advanced Workstation Advanced Server

**Optimisez les performances de vos serveurs et postes de travail grâce à une bonne gestion de leurs disques et partitions.**

Acronis® Disk Director® 11 Advanced Server et Advanced Workstation proposent des outils de gestion de disques et partitions qui vous permettent d'optimiser le fonctionnement de vos systèmes. Basés sur les technologies d'Acronis, ces produits diminuent le nombre des interruptions d'activité pour maintenance et améliorent les performances des serveurs de vos applications critiques.

Fractionnez, redimensionnez, copiez et déplacez des partitions en environnement Windows, et réduisez ainsi les interruptions d'activité. Exécutez des tâches avancées de modification de disque, telles que la restauration de zones de données importantes ; recherchez et/ou extrayez des informations perdues suite à des dysfonctionnements logiciels ou matériels, ou à une attaque virale. Toutes les actions sont mises en attente jusqu'au redémarrage des serveurs. Vous pouvez donc apporter des modifications aux serveurs pendant les heures de bureau et attendre la fin de la journée pour soumettre les modifications, ce qui n'affecte pas le travail des utilisateurs.

En outre, ces produits complètent idéalement Acronis® Backup & Recovery™ 10. Utilisez Acronis Disk Director 11 Advanced Server et Advanced Workstation pour gérer vos volumes et maximiser les performances de vos systèmes, en transférant par exemple l'espace non utilisé d'une partition vers une autre partition. Utilisez ensuite Acronis Backup & Recovery 10 pour sauvegarder intégralement un serveur ou un poste de travail que vous pourrez ensuite restaurer en quelques minutes, sans avoir à réinstaller vos applications, vos systèmes d'exploitation et vos configurations.

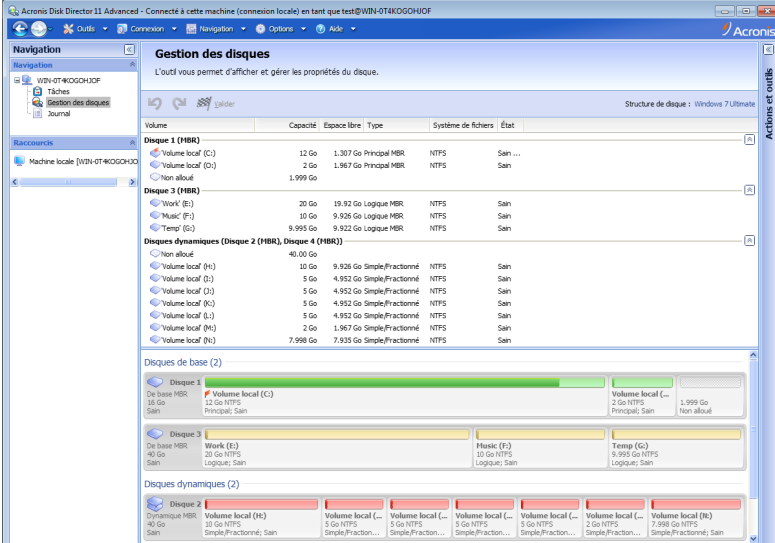

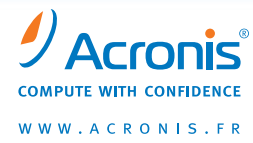

# **Fonctions principales**

Nouveau ! Compatible Windows® 7, Windows 2008 et Windows Server 2008 R2

Redimensionnez, déplacez, copiez, fractionnez et fusionnez vos volumes sans perdre de données.

Créez, convertissez, copiez et déplacez des volumes.

Nouveau ! Support des disques dynamiques\*

Nouveau ! Support des disques GPT

Nouveau ! Ajoutez des volumes en miroir ou annulez la mise en miroir de volumes\*.

Nouveau ! Étendez un volume sur plusieurs disques physiques

Nouveau ! Convertissez des disques de base en disques GPT et inversement.

Démarrez à partir d'un CD/DVD ou d'une clé USB.

Nouveau ! Clonez un disque sur un disque dur de secours.

Restaurez des partitions perdues ou supprimées.

Installation sans redémarrage

Fonctionne avec Acronis Backup & Recovery 10.

Nouveau ! Réparez des colonnes RAID-5.

Nouveau ! Gestion à distance

Nouveau ! Média de l'environnement de préinstallation Windows (WinPE)

\* pour les systèmes d'exploitation supportés

Visualisez et gérez les propriétés de vos disques

# DATA SHEET

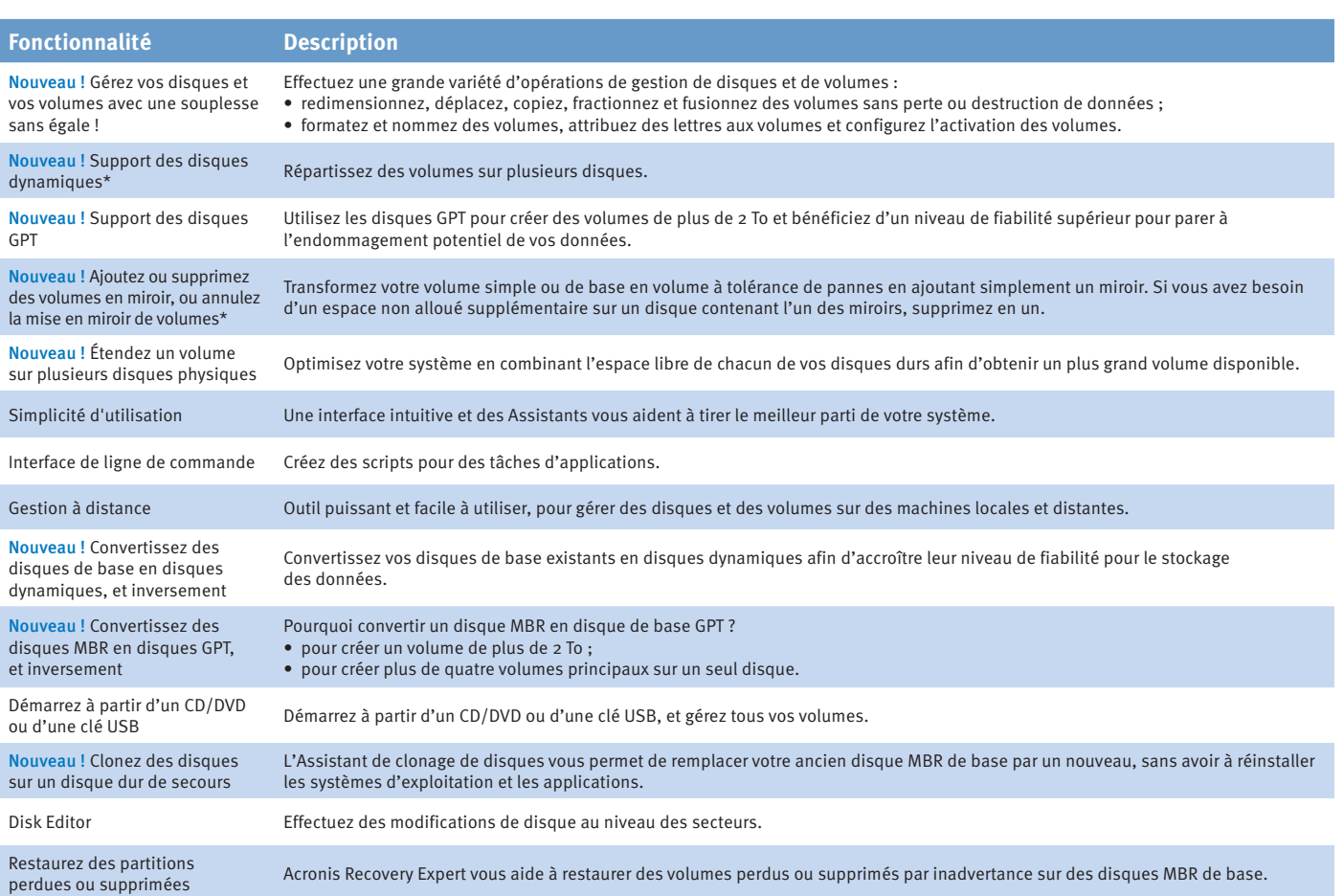

\* pour les systèmes d'exploitation supportés

# **Systèmes d'exploitation supportés Systèmes de fichiers supportés**

#### Acronis Disk Director 11 Advanced Server

- Windows Server 2003 et 2003 R2 (toutes les éditions, y compris Small Business Server)
- Windows Server 2008 et 2008 R2 (toutes les éditions, y compris Small Business Server)

#### Acronis Disk Director 11 Advanced Workstation

- Windows XP (toutes les éditions)
- Windows Vista (toutes les éditions)
- Windows 7 (toutes les éditions)

- FAT<sub>16</sub>, FAT<sub>32</sub>, NTFS
- Ext2, Ext3, ReiserFS3, Linux SWAP
- Support spécial secteur par secteur pour la copie et le déplacement de partitions de tout autre type

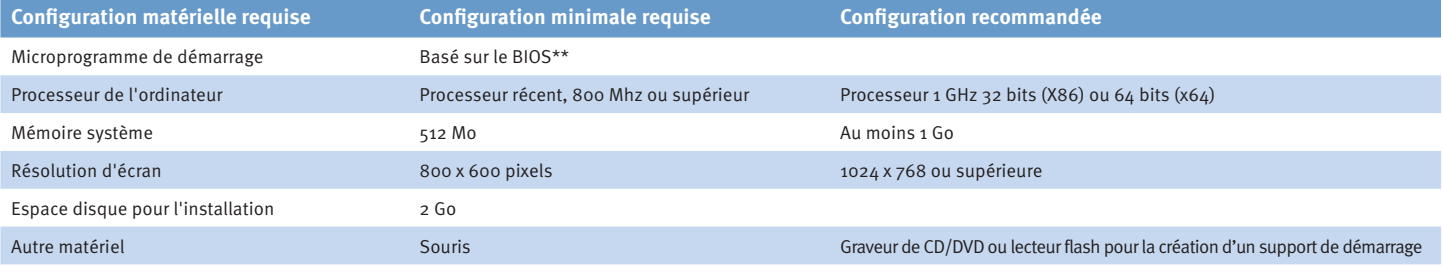

\*\*Les machines basées sur EFI (Extensible Firmware Interface) ne sont pas prises en charge

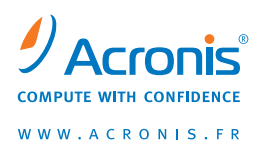

### Pour plus d'informations, visitez le site d'Acronis http://www.acronis.fr/

## **Où acheter :**

Les produits Acronis sont disponibles en ligne et auprès de la plupart des détaillants. Visitez le site : www.acronis.fr

Copyright © 2000-2010 Acronis, Inc. Tous droits réservés. "Acronis", "Acronis Compute with Confidence", "Disk Director", "Acronis Backup & Recovery" et le logo Acronis sont des marques de Acronis, Inc. Windows est une marque déposée de Microsoft Corporation. Les autres noms mentionnés ici sont des marques ou des marques déposées de leurs propriétaires respectifs et doivent être considérées comme<br>telles. Les modifications techniques et les différences par rapport aux illustrations sont ré